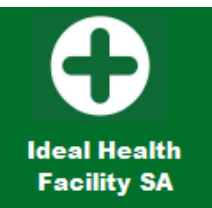

# **Ideal Hospital Realisation and Maintenance**

## **Guide for web-based information system**

**2020 - Version 1** 

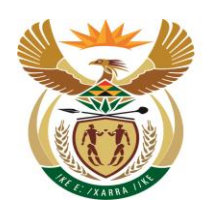

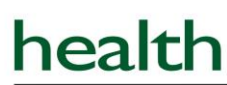

Department: Health **REPUBLIC OF SOUTH AFRICA** 

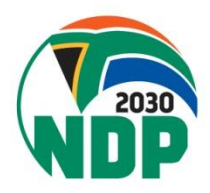

### **Table of contents**

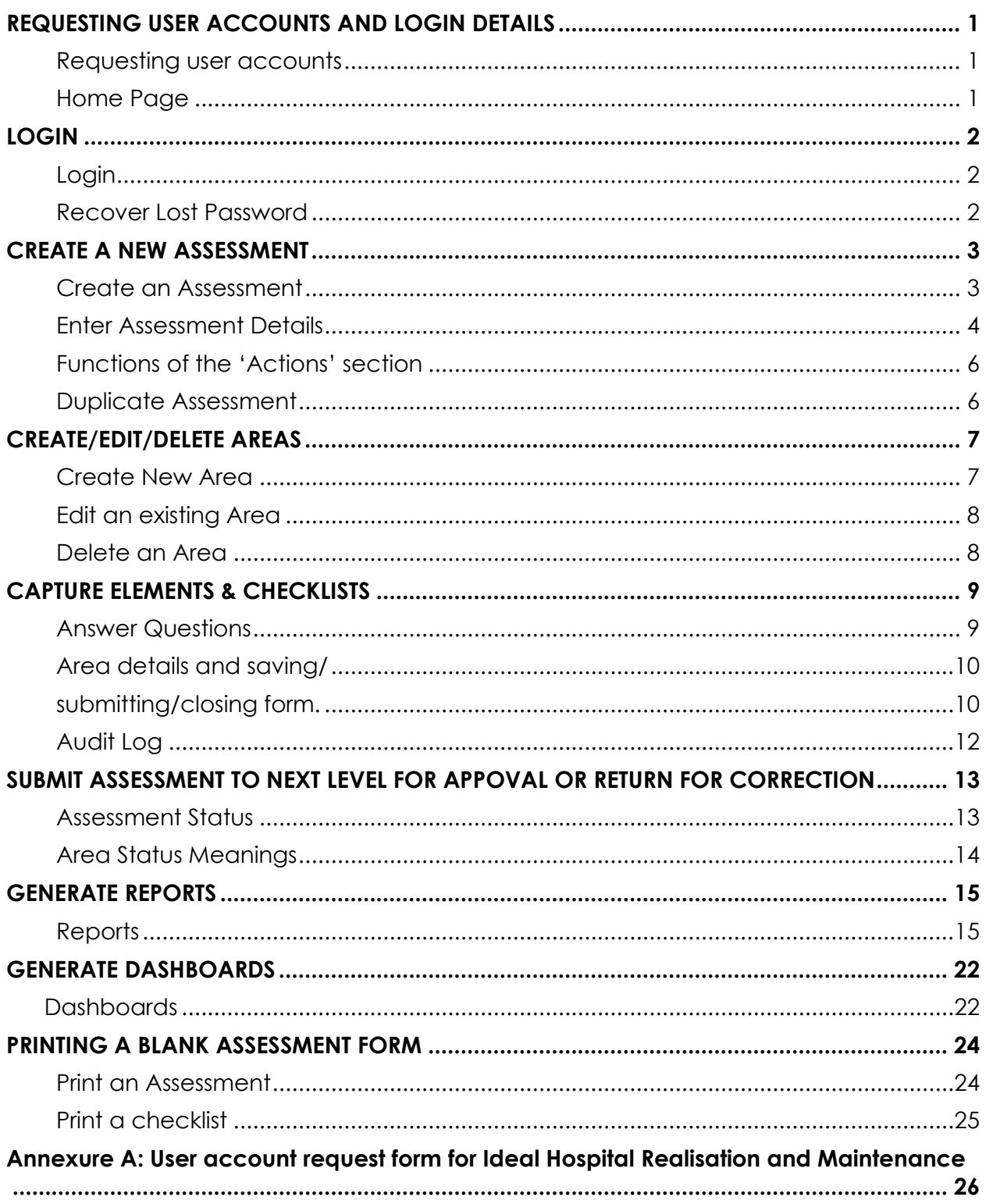

<span id="page-2-2"></span><span id="page-2-1"></span><span id="page-2-0"></span>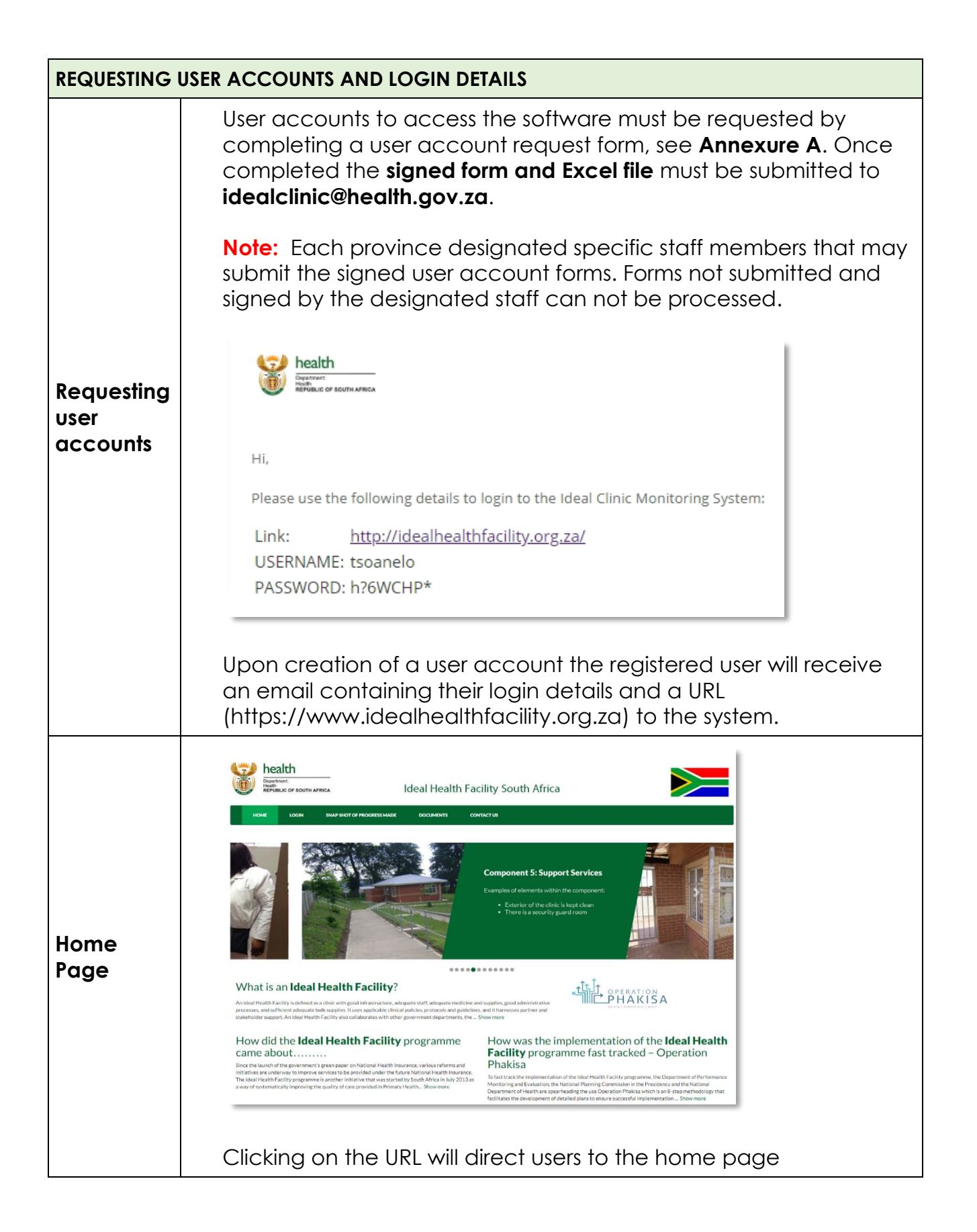

<span id="page-3-2"></span><span id="page-3-1"></span><span id="page-3-0"></span>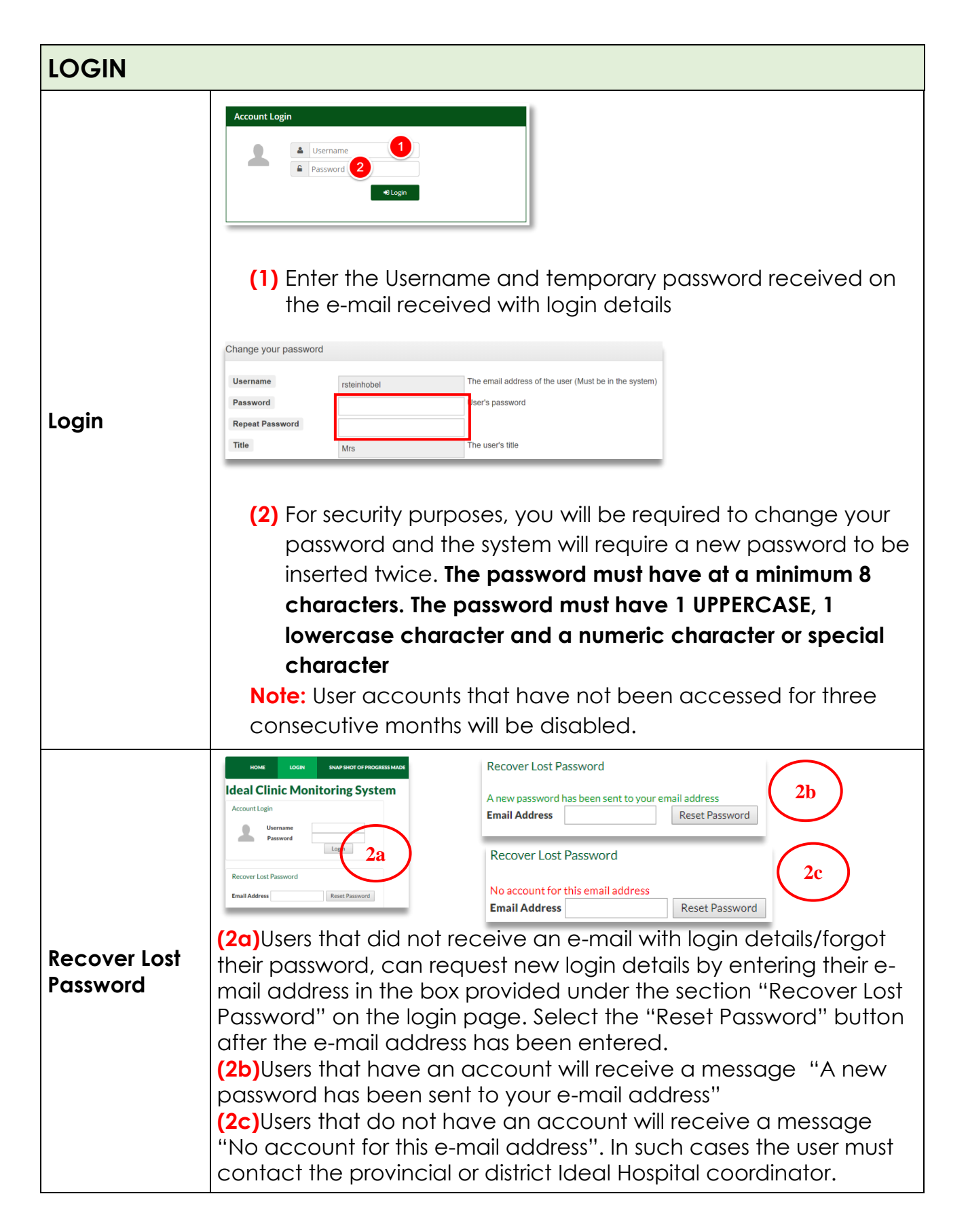

<span id="page-4-1"></span><span id="page-4-0"></span>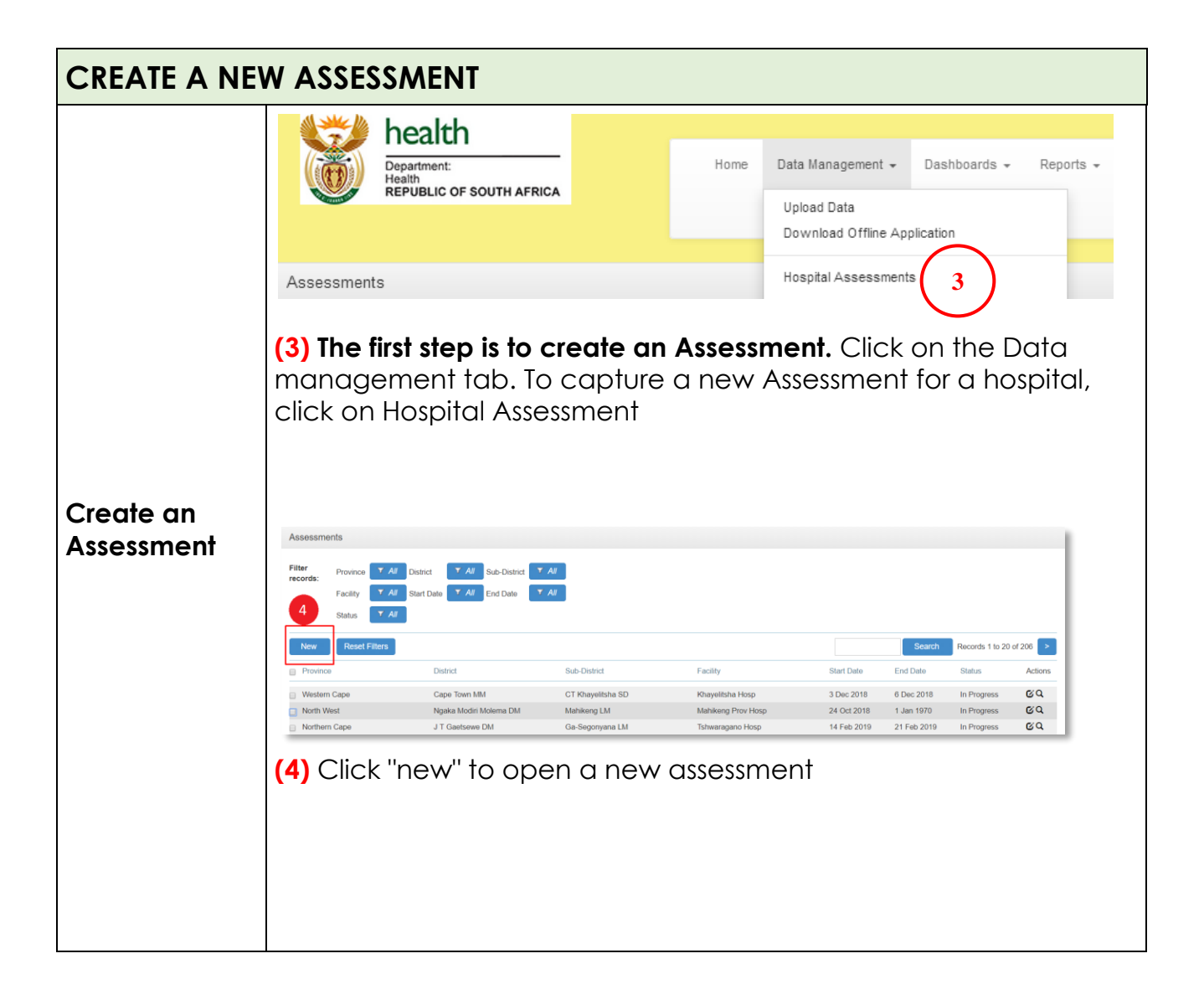

<span id="page-5-0"></span>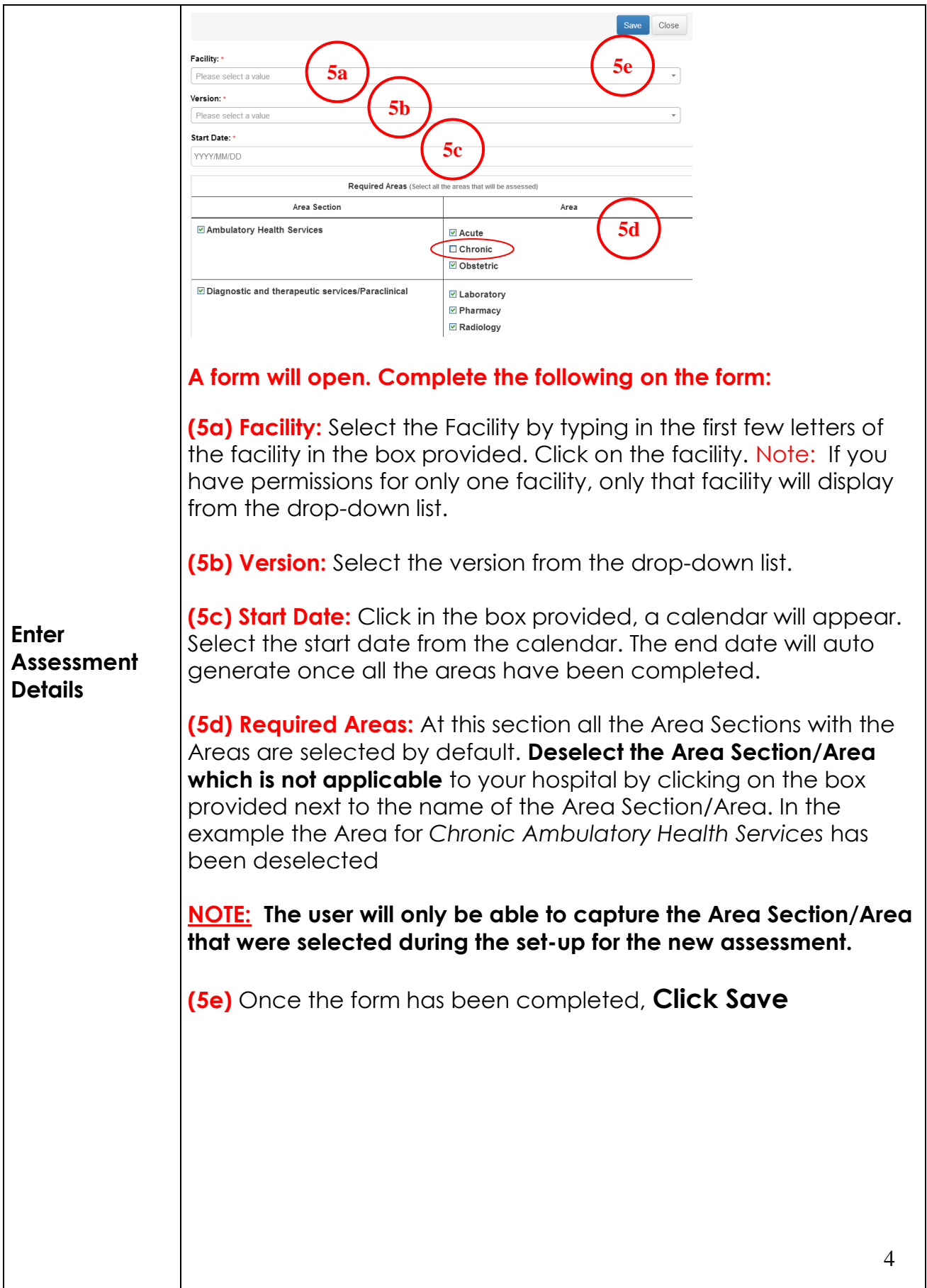

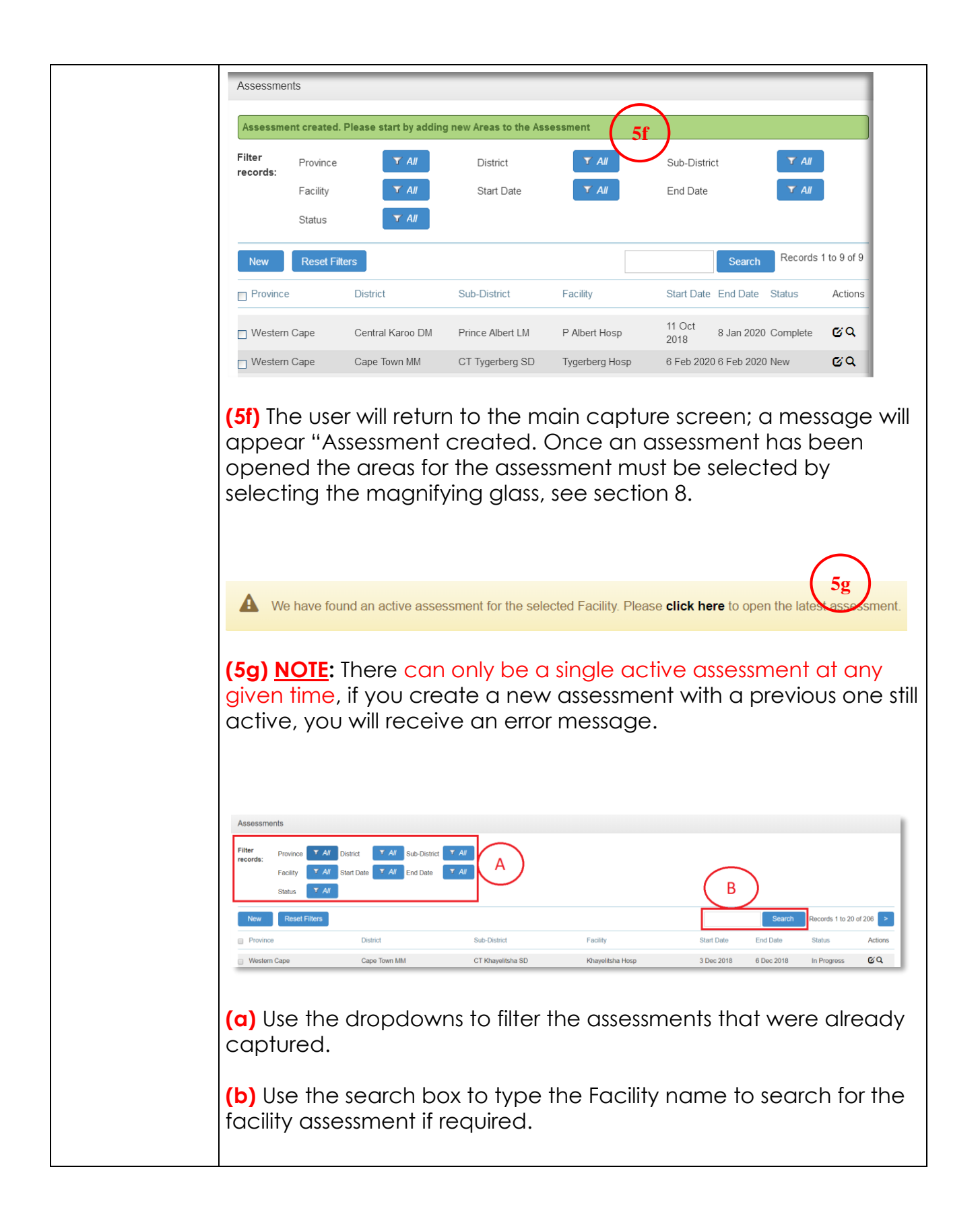

<span id="page-7-1"></span><span id="page-7-0"></span>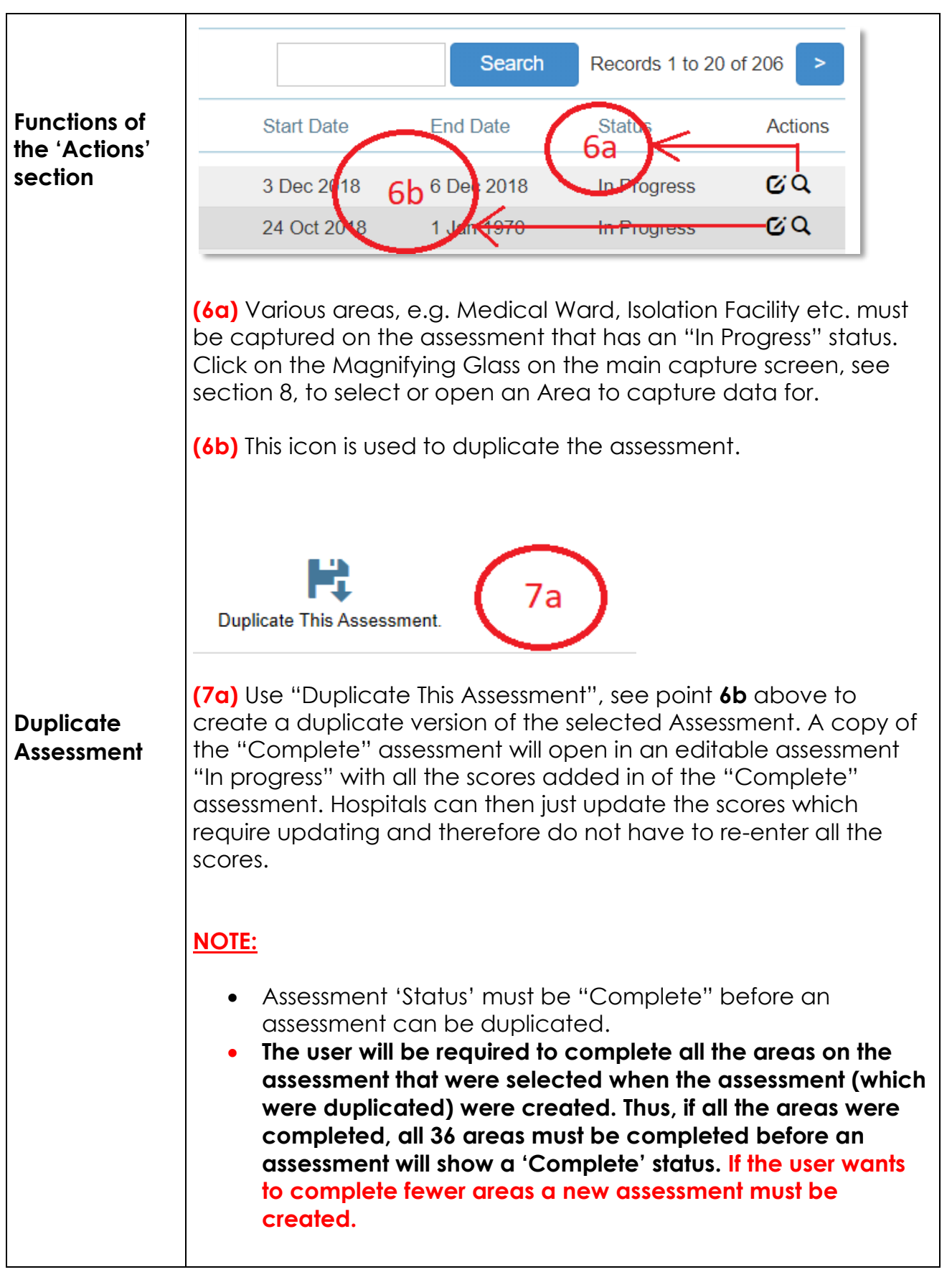

<span id="page-8-1"></span><span id="page-8-0"></span>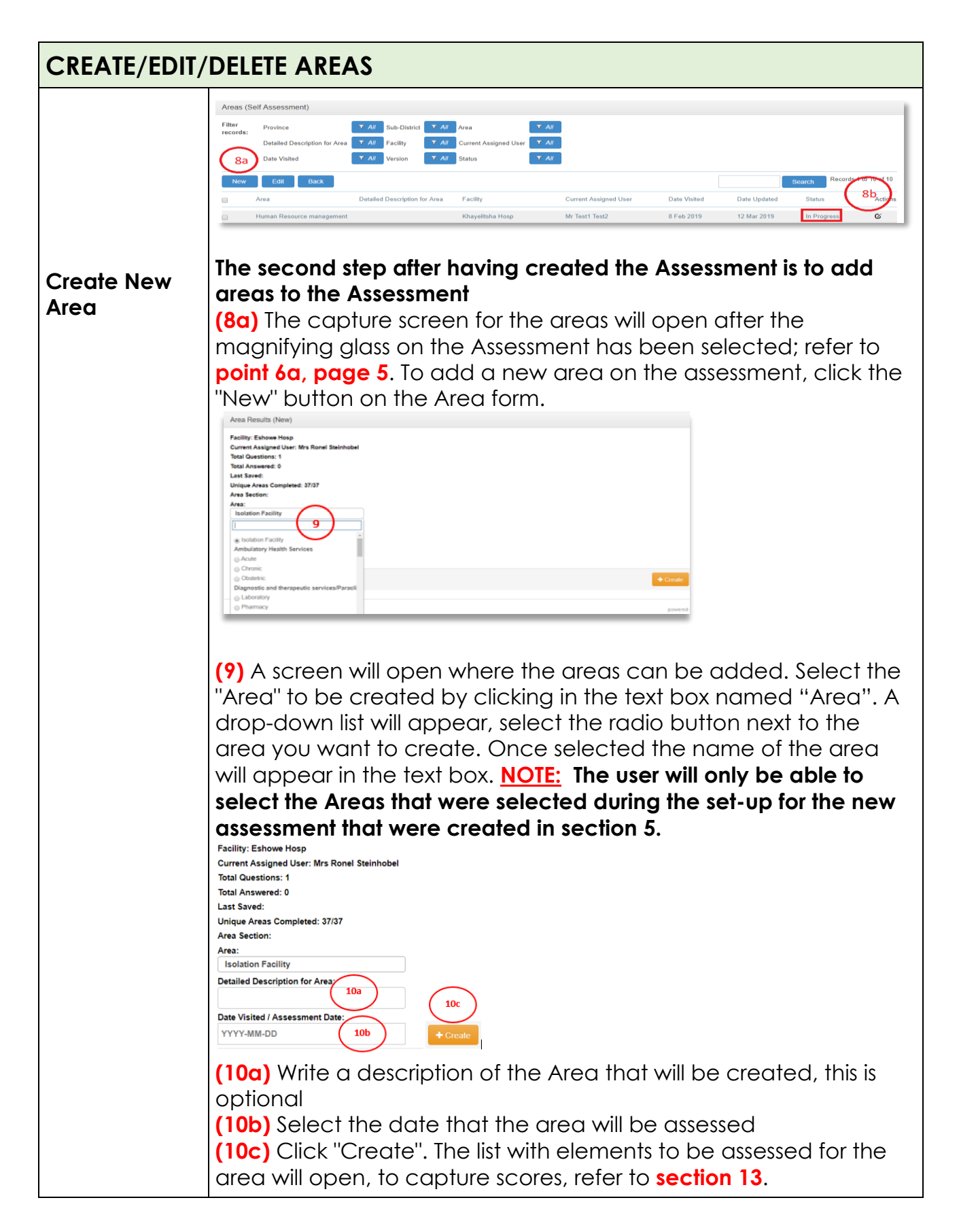

<span id="page-9-1"></span><span id="page-9-0"></span>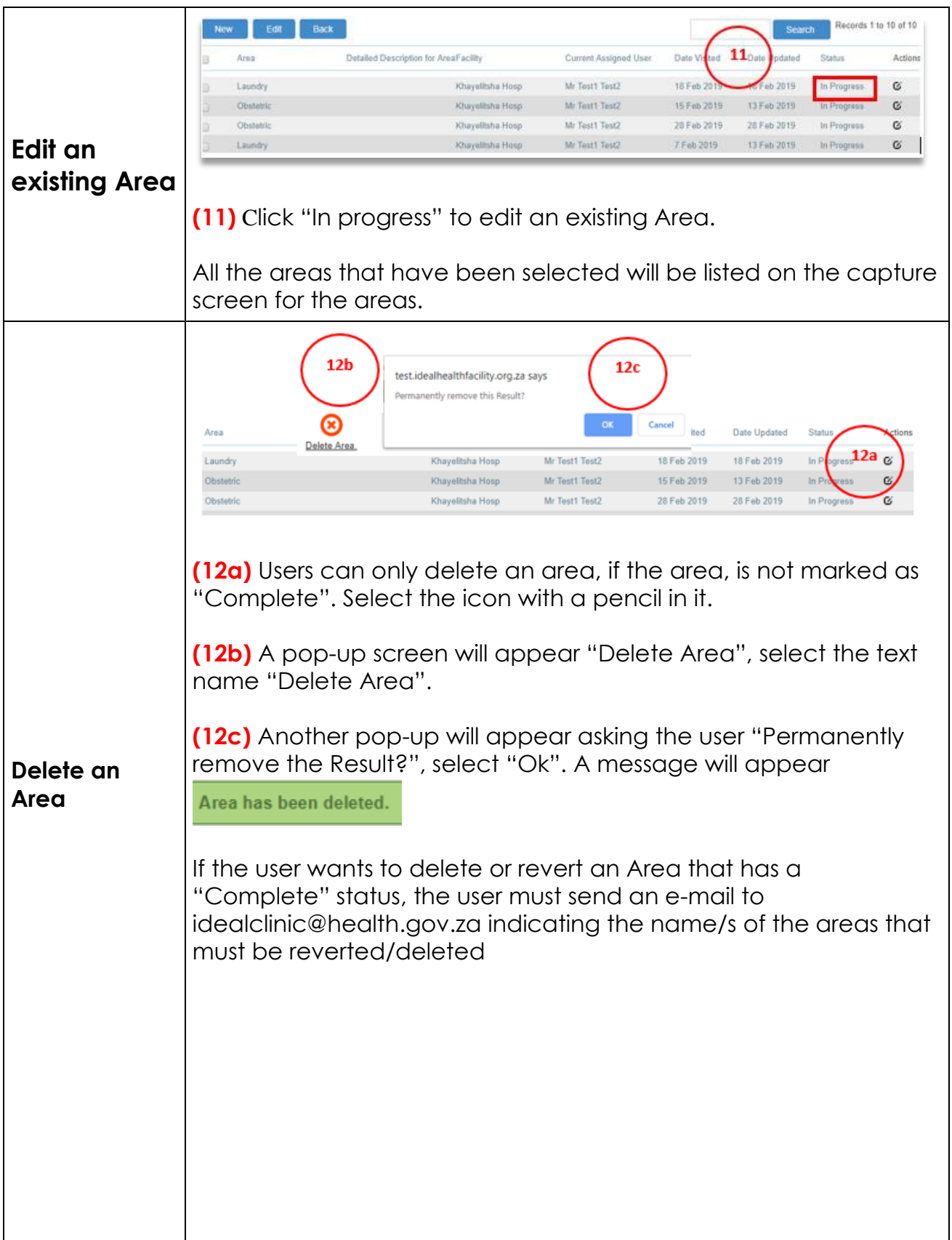

<span id="page-10-1"></span><span id="page-10-0"></span>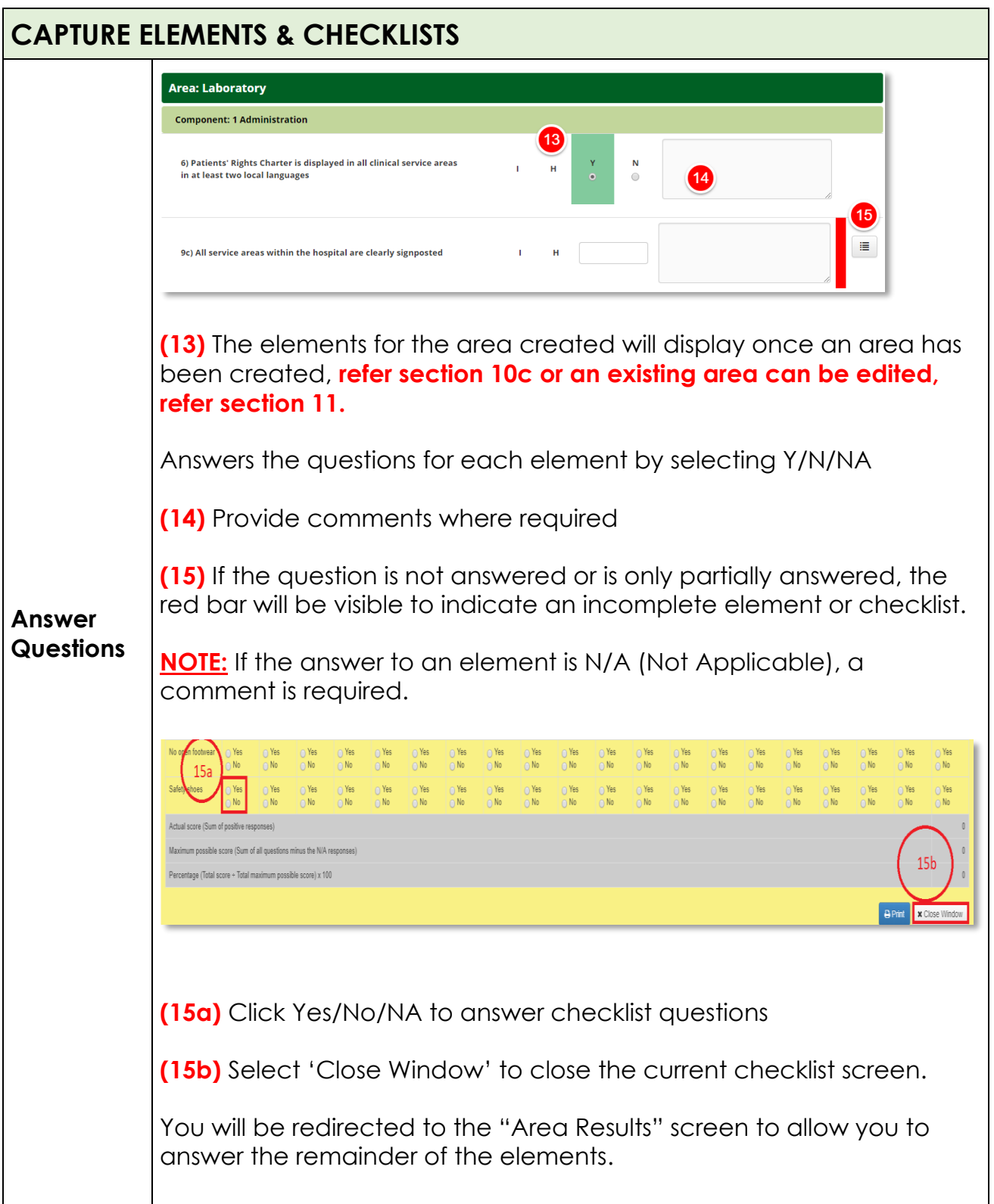

<span id="page-11-1"></span><span id="page-11-0"></span>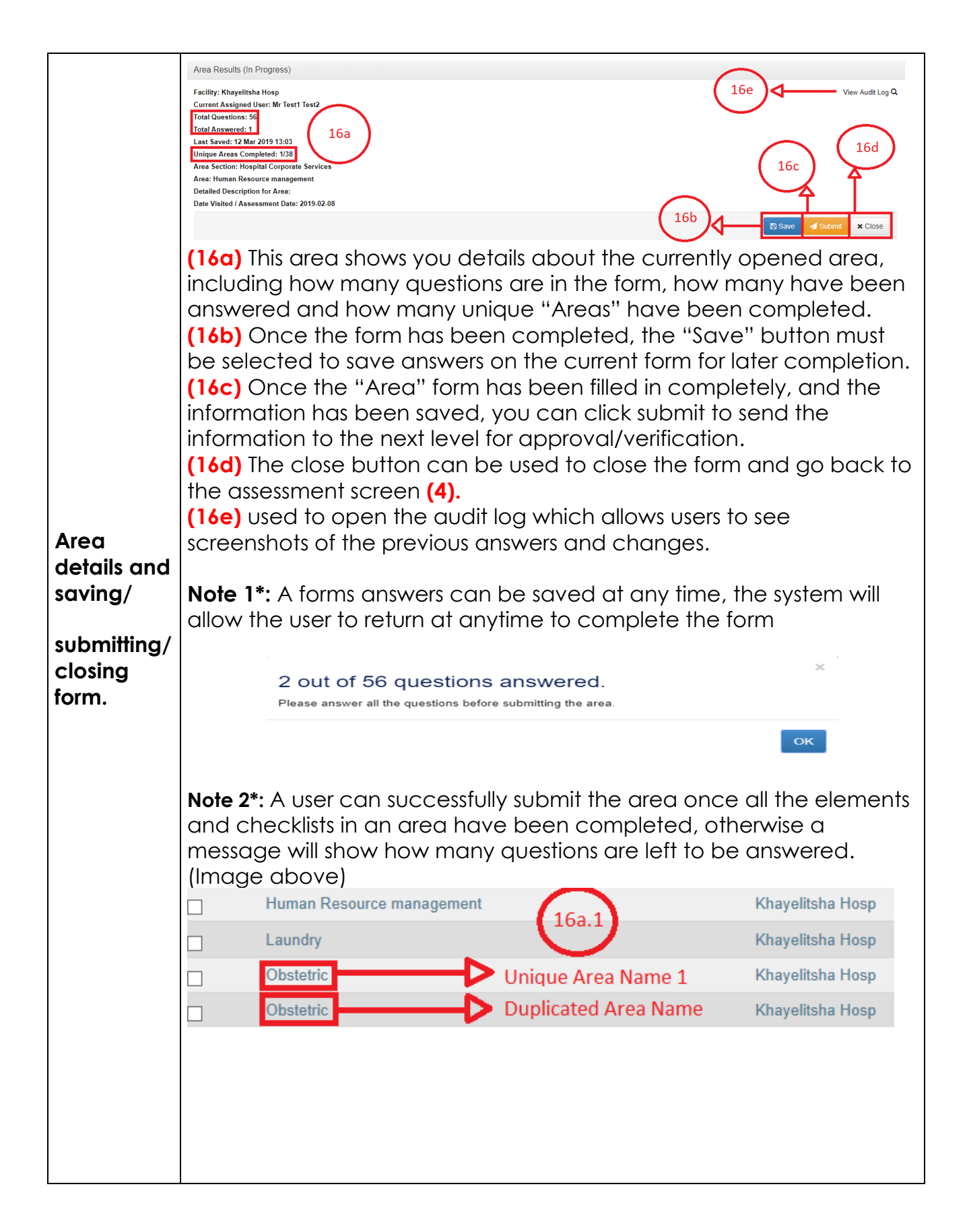

#### **Note 3\*:**

If there are duplicate areas (Areas with the same name)**(16a.1),** then when a single duplicated area is completed**(Unique Area Name 1)**, it will count as 1 unique area completed**(16a).**If the rest of the areas with the same name**(Duplicated Area Name)**, are completed after the first duplicate area. Refer to the note at the bottom of page 12 regarding number of required areas to be completed before a report is viewed as "Complete".

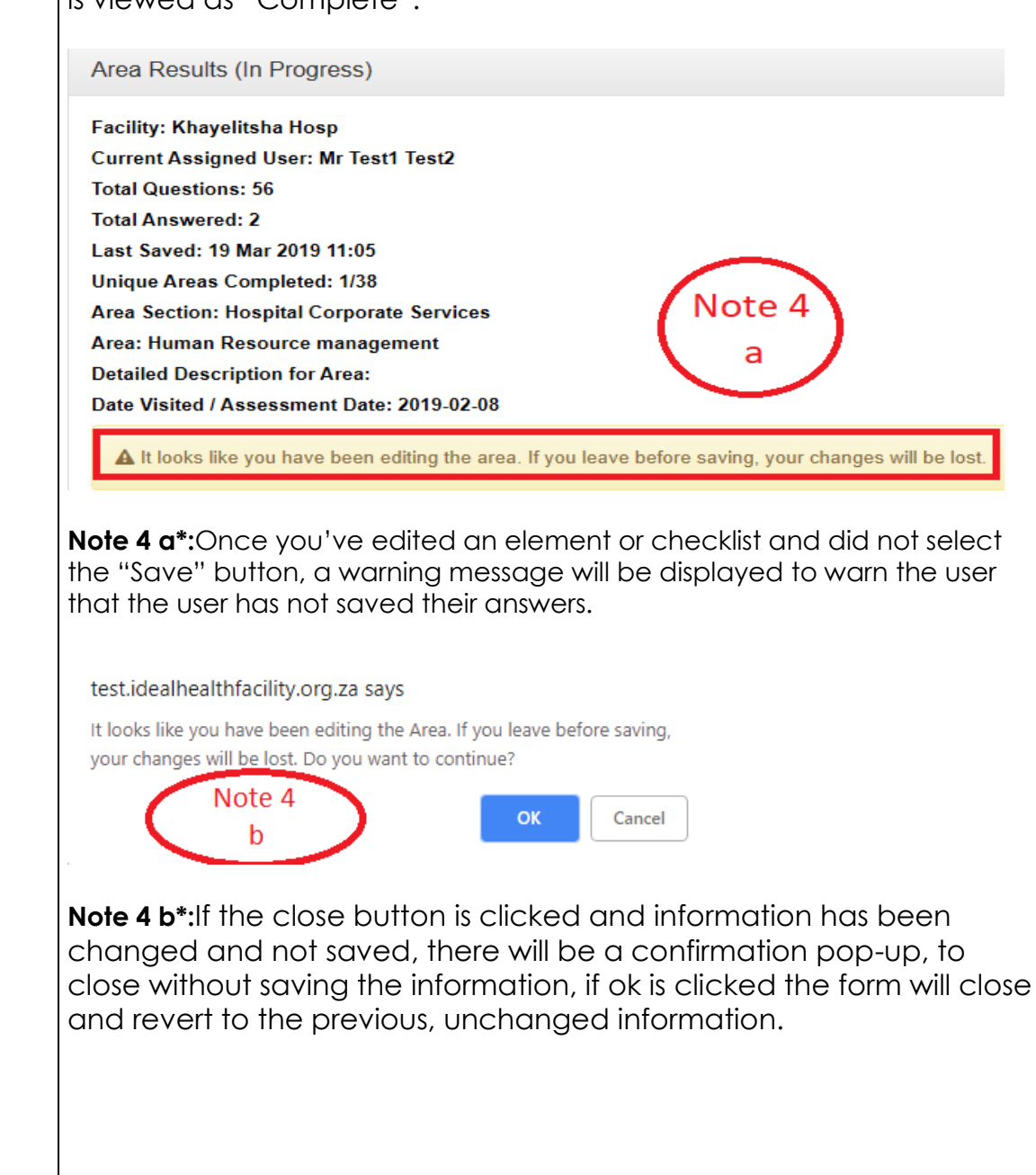

<span id="page-13-0"></span>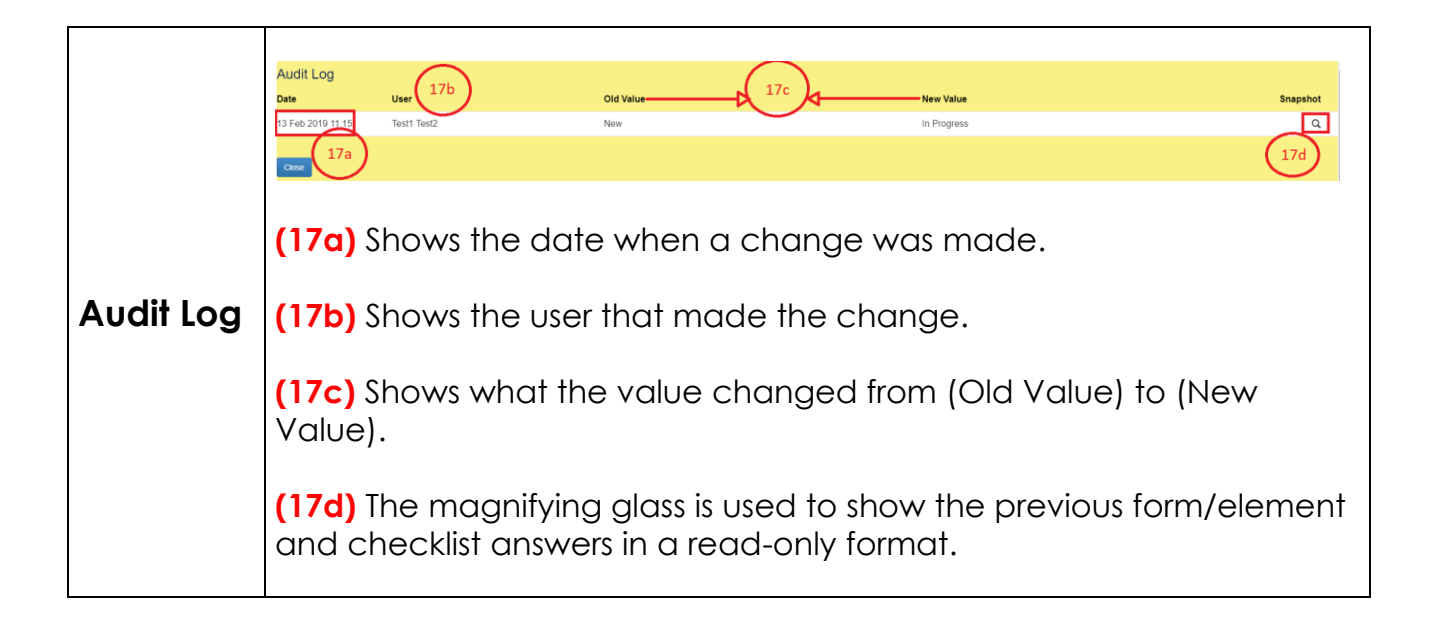

<span id="page-14-1"></span><span id="page-14-0"></span>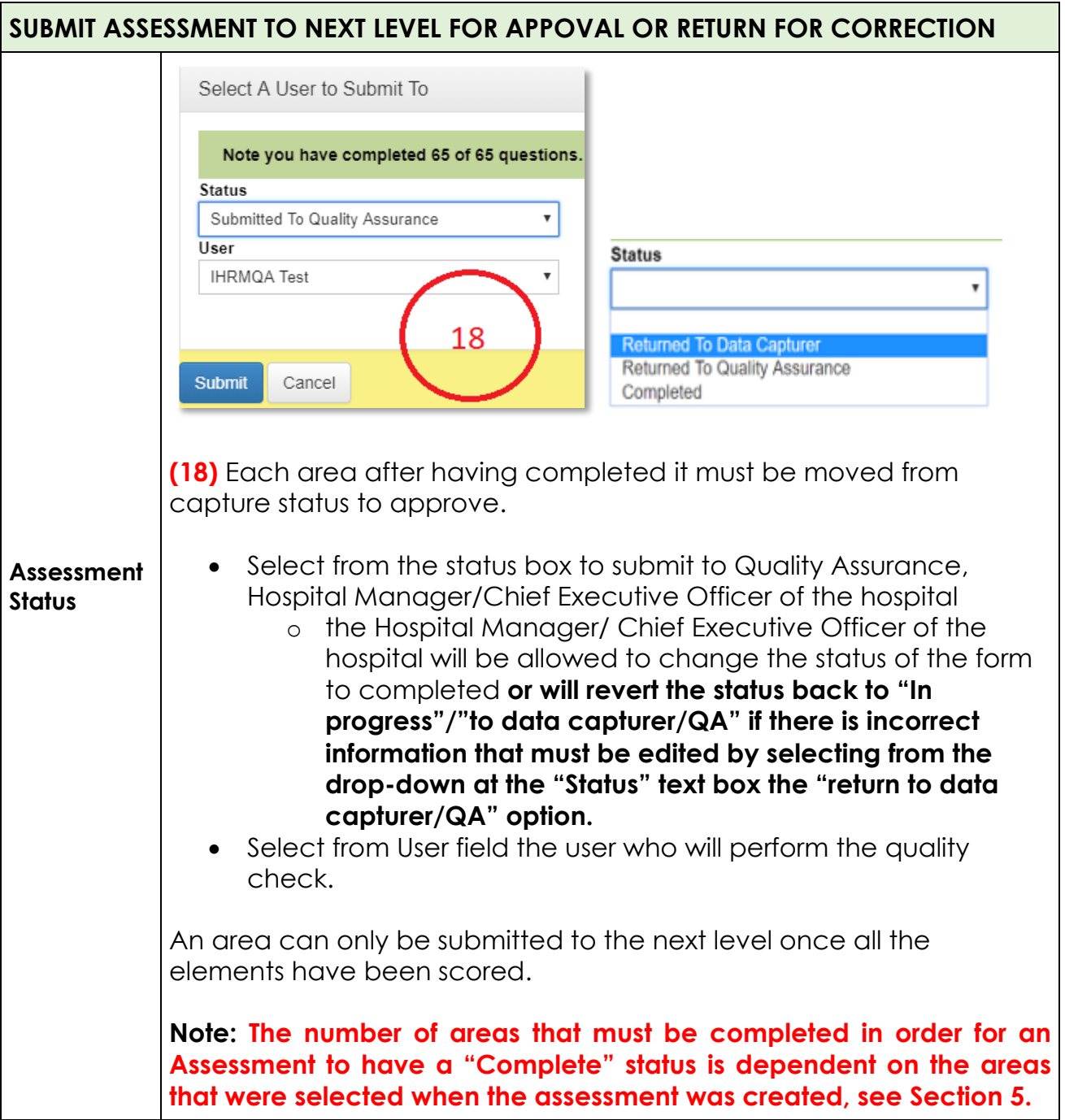

<span id="page-15-0"></span>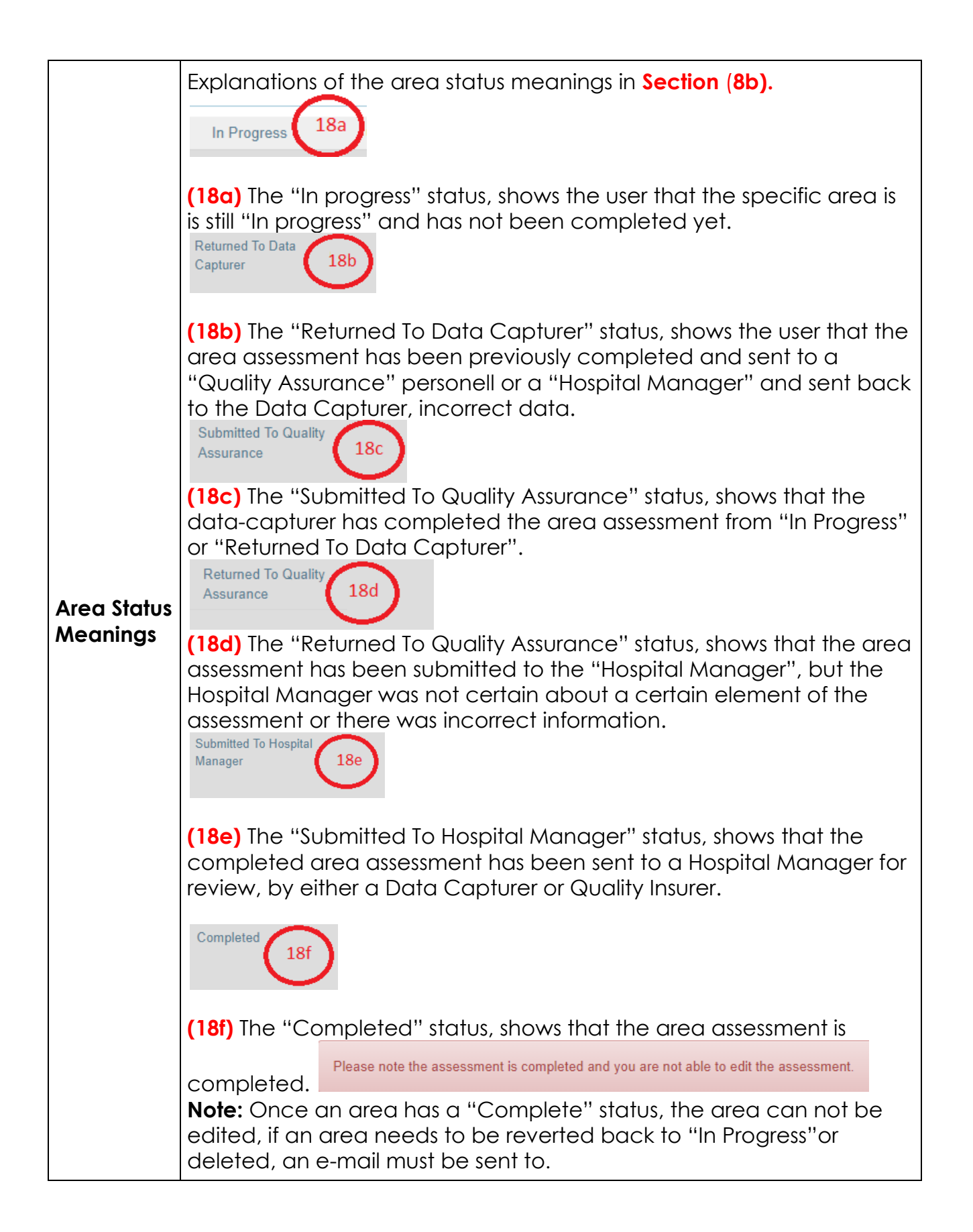

<span id="page-16-1"></span><span id="page-16-0"></span>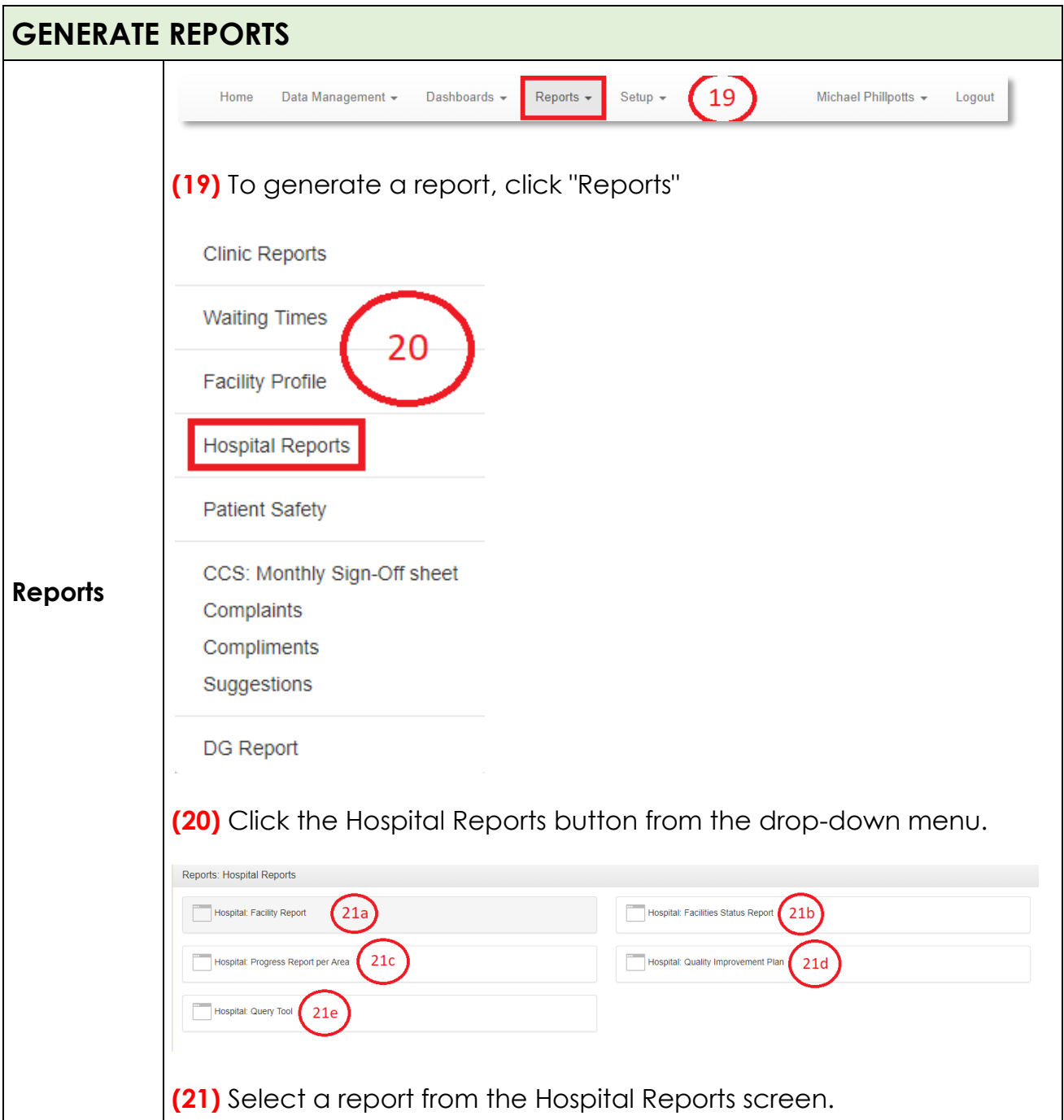

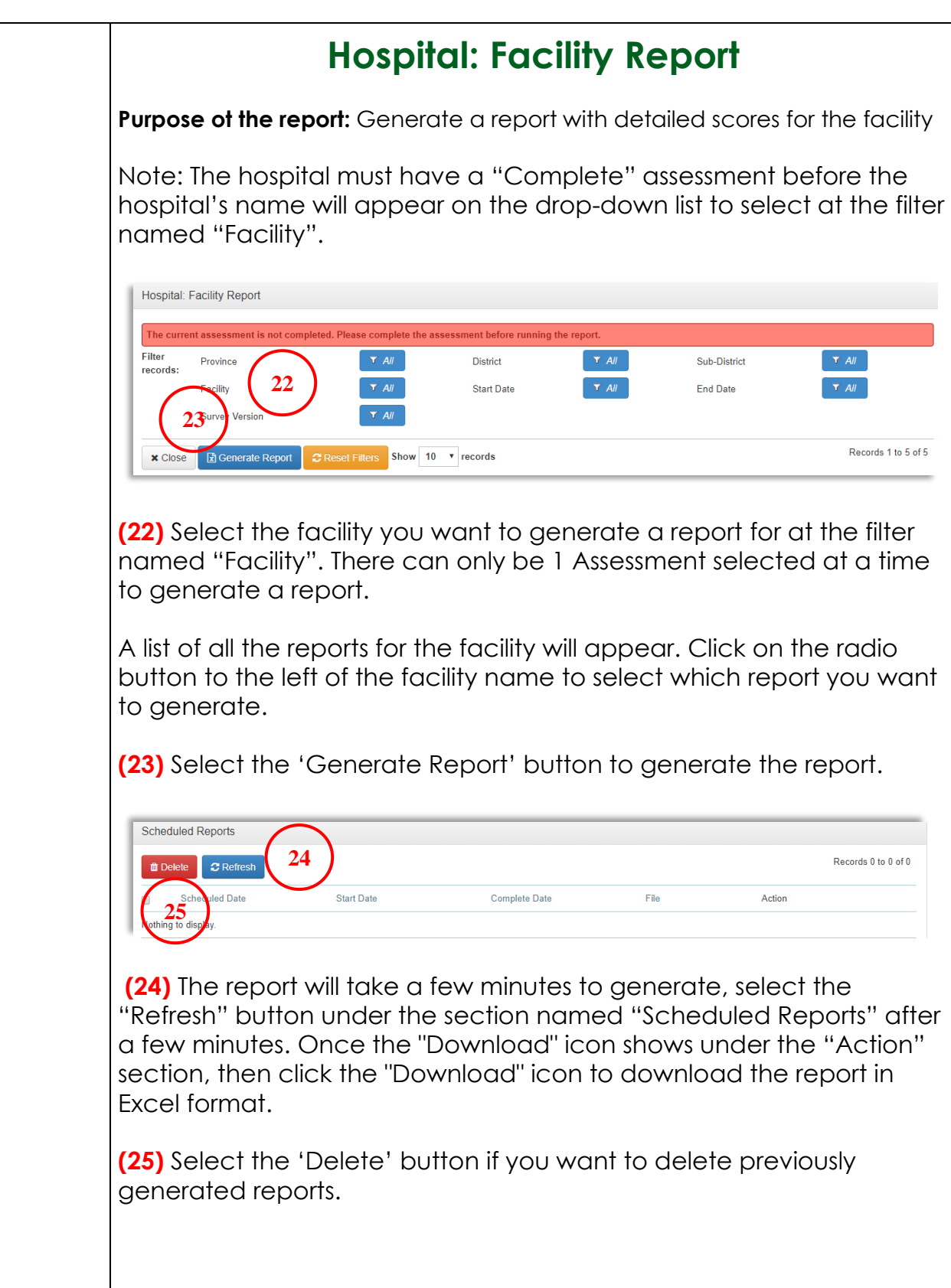

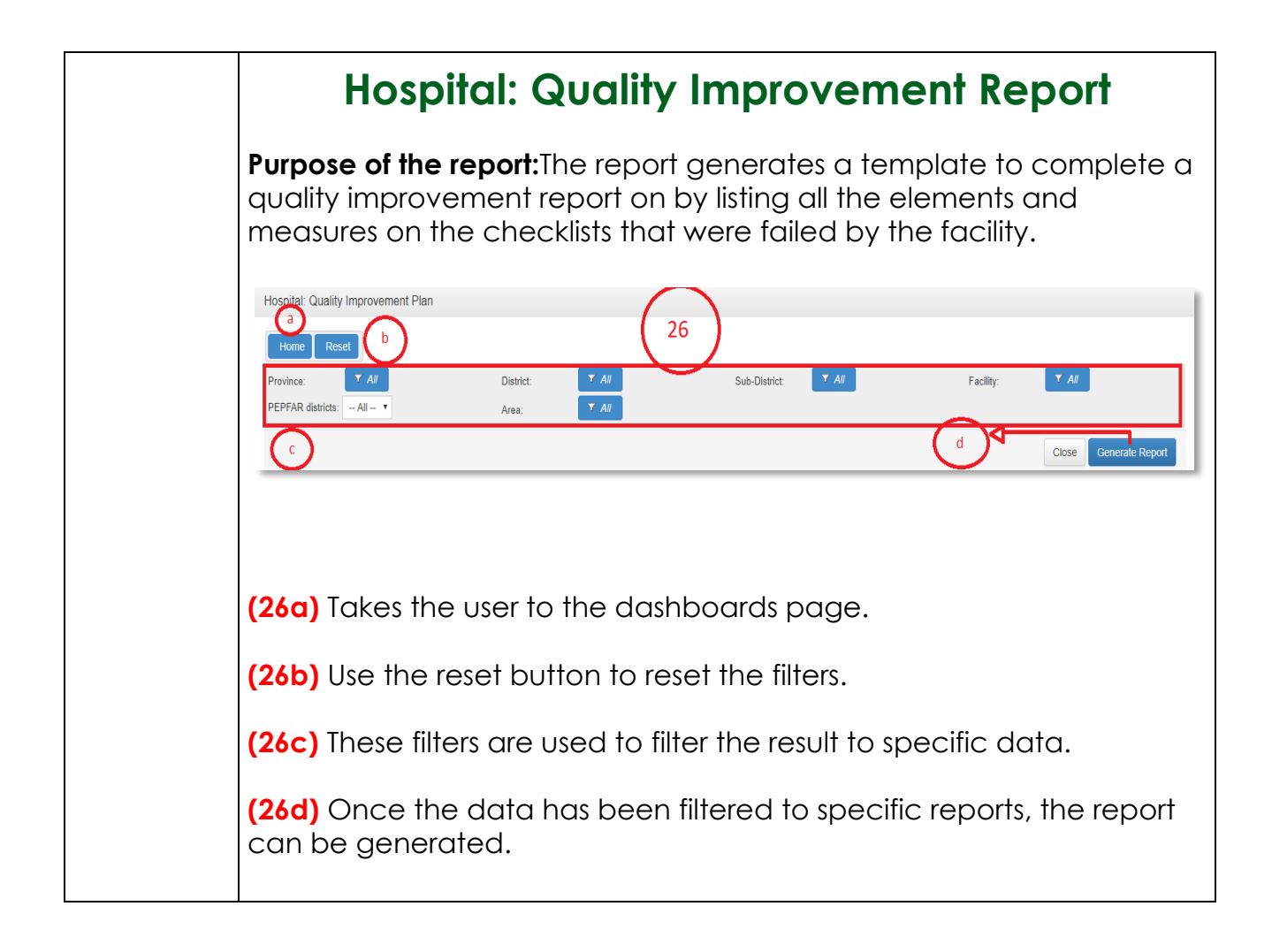

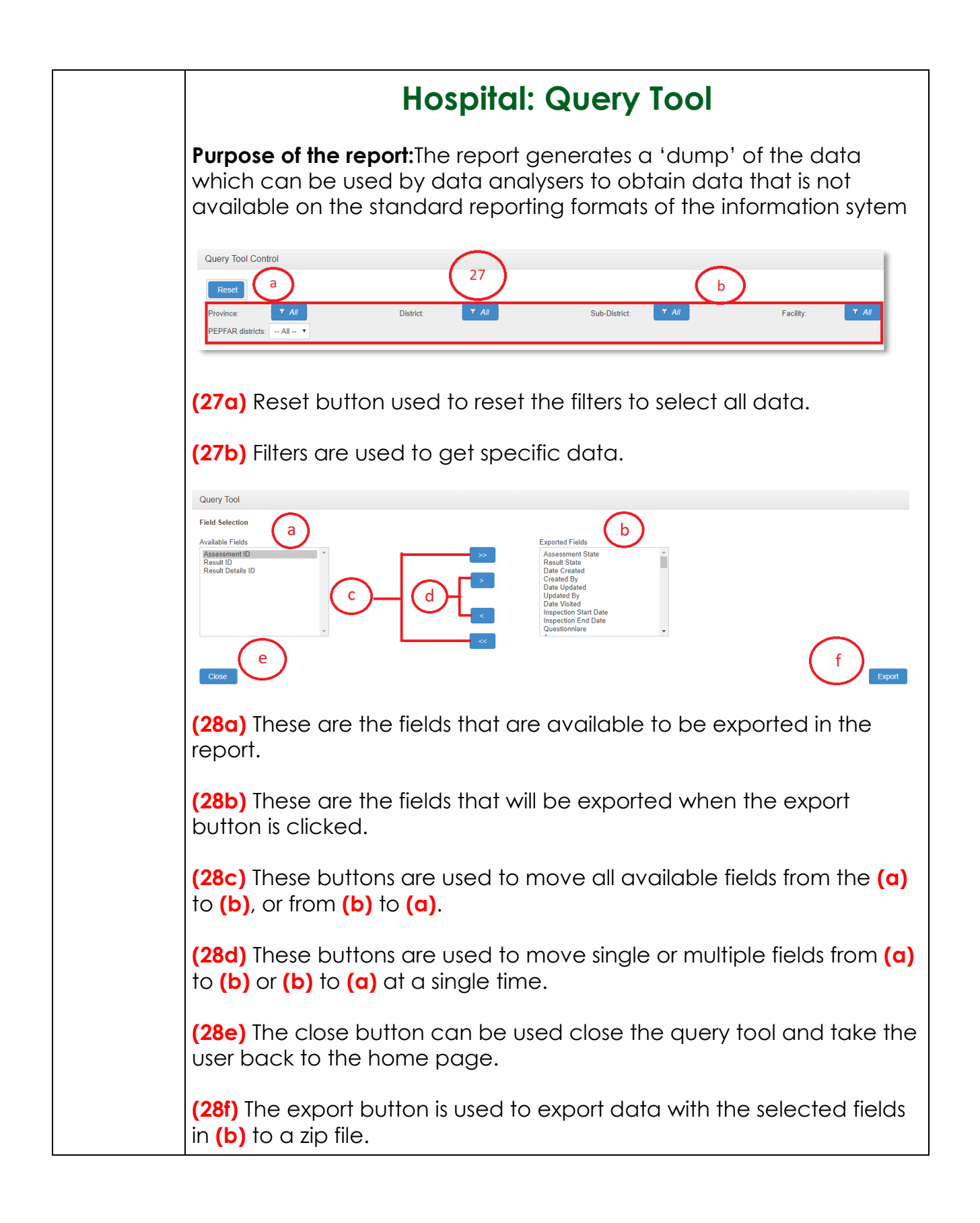

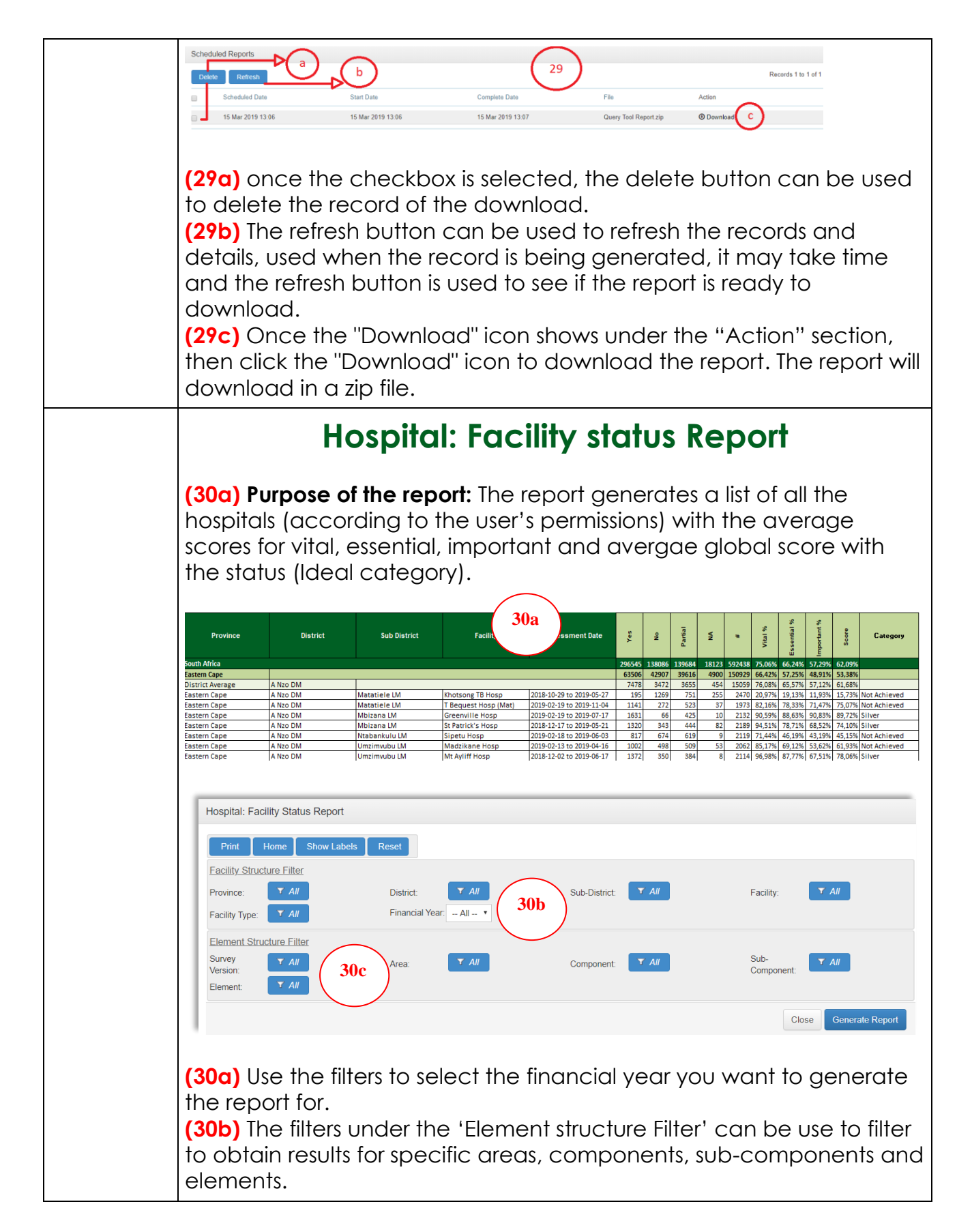

#### **Hospital: Progress on Areas Submitted Report (31a) Purpose of the report:** The report generates a list that indicates the status of the all the areas selected for the hospital. This is to guide staff to track the progress made with capturing of the assessment. health **IDEAL HOSPITAL Keys for status of assessment:** Progress Report per Area Not Opened Department:<br>Health<br>REPUBLIC OF SOUTH AFRICA **New** Date of Report: **Note:** Number of areas completed is indicated<br>the status of the assessment.<br>If more than one area has been completed, co<br>or coling is done according to the most progress<br>status of the assessments that were done for 2019-11-26 9:28am In Progress Return to QA Return to Data capturer Submitted to QA **31a** Submitted to CEO pecific area omplete **Not Required Diagnostic and therap** outic **Ambulatory Health Se** ain ar Date Tot # of entered for<br>start of alatia. **Sub distric** Facility **Facility typ** tadio Facility abor mar<sup>1</sup> mplete assessme St Margaret's TB MDR Hosp<br>TB Hospital KwaZulu-Natal Harry Gwala DM uMzimkhulu LM  $|05-11-2018|$ 15/20 Hospital: Progress on Areas Submitted Home **Reset**  $T$  All Sub-District:  $\overline{Y}$  *All* Province **District** Facility  $T$   $AII$ Facility Type: Financial Year:  $-$  All  $\cdot$ **32a**Generate Report Close **Scheduled Reports** Delete Refresh Records 1 to 20 of 65 **(32a)** Use the filters to select the financial year you want to generate the report for. **Note:** The most advanced status of the area will be colour coded if more than one area with the same name has been captured. For example if two areas for "Medical Ward" have been captured, one is "In progress" and one has been "Completed", the area will be coloured green. The number of each Area that were opend is also indicated. Refer to the note at the bottom of page 12 regarding number of required areas to be completed before a report is viewed as "Complete".

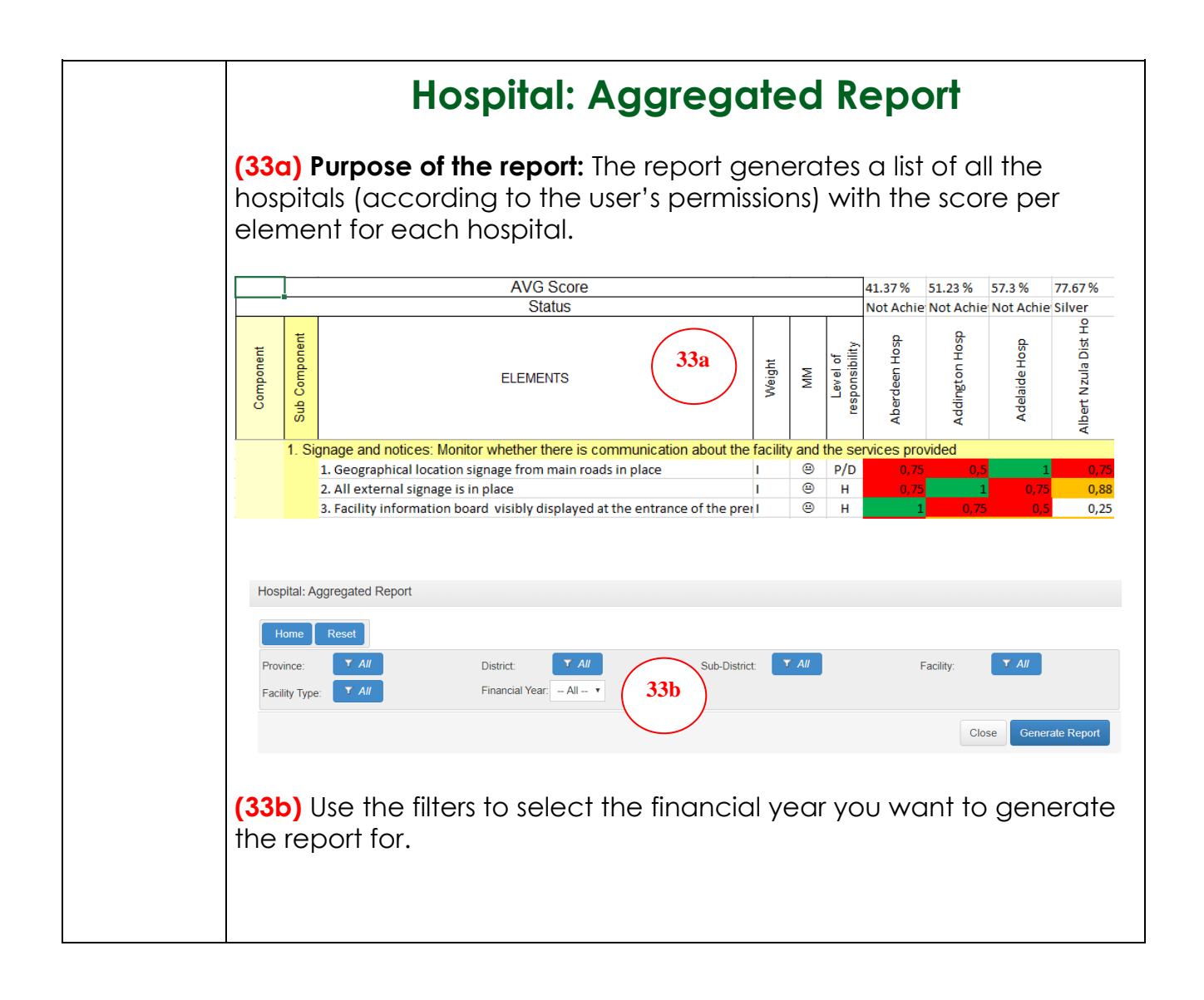

<span id="page-23-1"></span><span id="page-23-0"></span>![](_page_23_Figure_0.jpeg)

### **Hospital: Facility Comparison Dashboard**

**(37) Purpose of the dashboard:** The dashboard compare the data per province/district/sub-district.

![](_page_24_Figure_2.jpeg)

### **Hospital: Ideal Hospital Categories Dashboard**

**(38) Purpose of the dashboard:** The dashboard display the number of hospitals that obtained an Ideal status.

![](_page_24_Figure_5.jpeg)

### **Hospital: Outcome**

**(39) Purpose of the dashboard:** The dashboard display the performace of hospitals per component and compare the performance per province/district/sub-district.

![](_page_24_Figure_8.jpeg)

<span id="page-25-1"></span><span id="page-25-0"></span>![](_page_25_Picture_0.jpeg)

<span id="page-26-0"></span>![](_page_26_Picture_78.jpeg)

### <span id="page-27-0"></span>**Annexure A:** User account request form for Ideal Hospital Realisation and Maintenance

![](_page_27_Picture_173.jpeg)